# **NSI** Terminale

Exercice 3

```
POO - Listes - Récursivité
```
#### Le principe de la liste chaînée

Le schéma ci-dessous illustre le principe d'une liste chaînée : chaque cellule est constitué d'une valeur (la tête) et d'une queue qui fait référence à la cellule suivante.

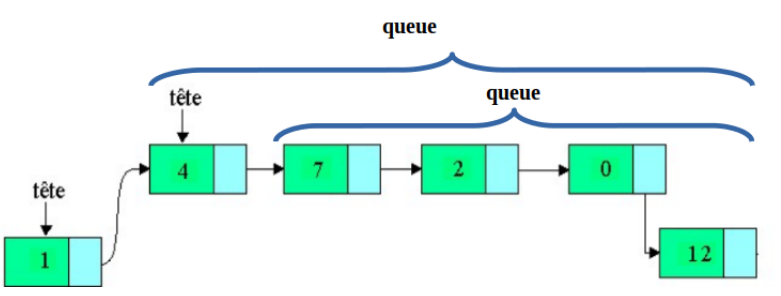

On a choisit de représenter une liste à l'aide des deux classes ci-dessous :

```
class Cellule:
    def __init__(self, tete = None, queue = None):self.tete = tete
        self. queue = queueclass Liste:
    def __init__(self, c = None):self.cellule = c
    # renvoie True si la liste est vide
    def est_vide(self):
        return self.cellule is None
    # ajoute un élément en fin de liste
    def ajouter(self,val):
        if self.est_vide():# on la crée si elle est vide
            self.cellule = Cellule(val)
        else:
             tmp = self-cellule # on se place en tête de listewhile tmp.queue is not None: # on~parent~la~listetmp = tmp.nametmp.queue = Cellule(value) # on ajoute une nouvelle cellule
```
L'objectif de cet exercice est d'écrire une fonction tri\_rapide qui trie une liste implémentée à partir de la classe Liste .

#### **2 OUESTION 1:**

- 1. Quelle instruction permet de créer la liste vide liste1?
- 2. Que contient la liste1 après exécution de ce programme?

```
t=(1,2,7,2,0,12)
for valeur in t:
    liste1.ajouter(valeur)
```
3. On suppose que l'on également accès à la fonction **len**(liste1) qui renvoie la longueur de la liste.

Quel affichage produit alors ce programme?

```
tmp=liste1.cellule
for i in range(len(liste1)):
   print(tmp.tete,end=' ')
    tmp=tmp.queue
```
Voici une méthode de la classe liste qui est sensée supprimer le premier élément de la liste.

```
# supprime le premier élément de la liste et le renvoie
def supprimer_premier(self):
    if self.est_vide() == ???:
        x = ???self.cellule = ???
        return ???
```
## ? QUESTION 2:

Recopier et compléter la méthode ci-dessus en remplaçant les ??? par les bonnes instructions.

On suppose maintenant que la liste lst1 contient les valeurs suivantes: 28 49 39 22 0 16 5 37 29 34 47 26 15 10 38

### QUESTION 3:

Que contiennent les listes lst2 et lst3 après exécution de ce programme?

```
def couper(lst,pivot):
   l1=Liste()
   l2=Liste()
    tmp = lst.cellule
   while tmp !=None:
        if tmp.tete \leq pivot:
            l1.ajouter(tmp.tete)
        else:
            l2.ajouter(tmp.tete)
        tmp = tmp.queue
   return l1,l2
pivot = lst1.supprimer_premier()
lst2,lst3=couper(lst1,pivot)
```
On souhaite maintenant trier la liste en appliquant la méthode suivante réalisée sur un exemple:

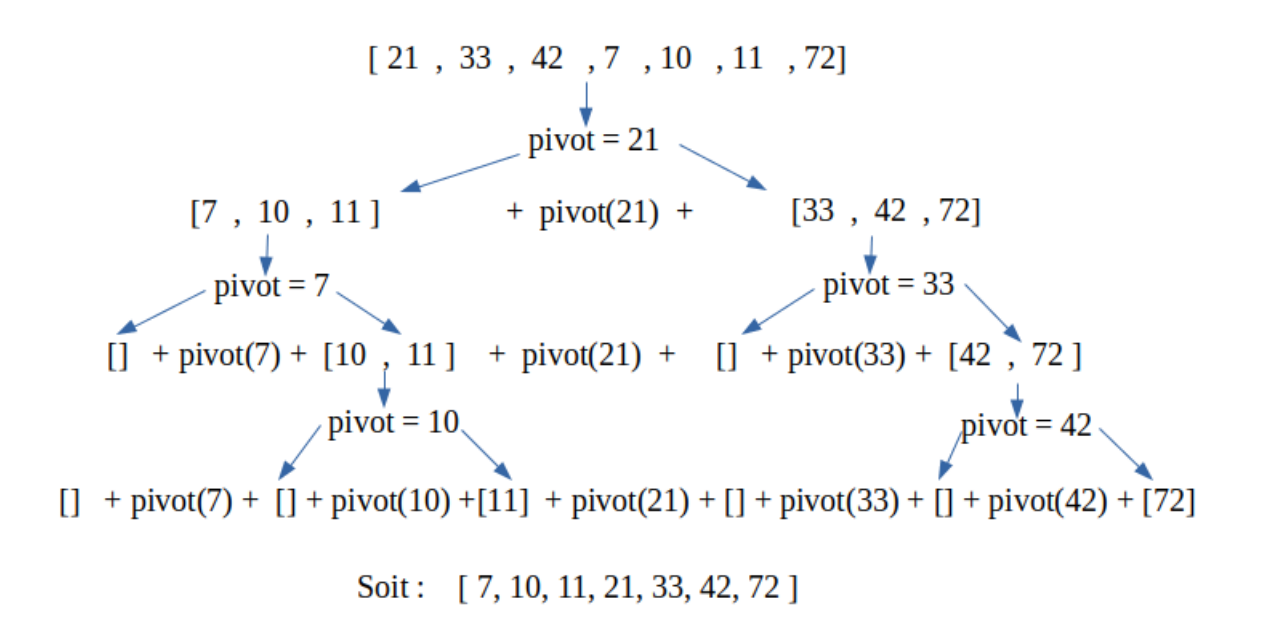

On suppose que l'on a accès à une fonction concat(lst1,el,lst2) qui prend en paramètre deux listes et une valeur et qui renvoie lst1 + el + lst2, c'est à dire une liste constituée des éléments de lst1, de el et des éléments de lst2 dans cet ordre.

#### **2 QUESTION 4:**

En utilisant les fonctions des questions 2 et 3 et de la fonction concat, écrire en Python une fonction tri\_rapide(lst) récursive qui prend en paramètre une liste (définie à partir de la classe Liste) et qui renvoie une liste contenant les éléments triés dans l'ordre croissant de la liste passée en paramètre.